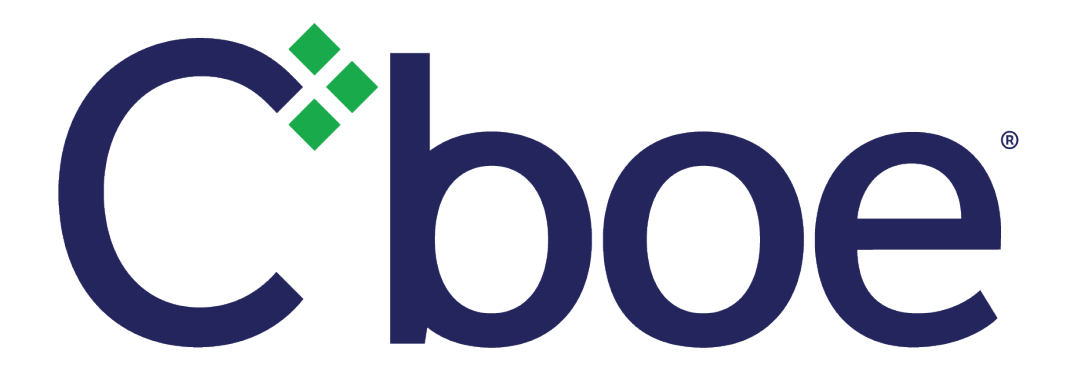

# Cboe Europe TRF FIX Specification

Version 1.32 28 February 2019

This document has been established for informational purposes only. None of the information concerning the services or products described in this document constitutes advice or a recommendation of any product or service. To the extent that the information provided in this document constitutes a financial promotion as defined in the applicable legislation and regulation, it is only directed at persons who qualify as a "professional client" or "eligible counterparty" as defined in the applicable legislation and regulation. Persons who do not qualify should not act or rely upon it.

c 2019 Cboe Exchange, Inc. 1

## **Contents**

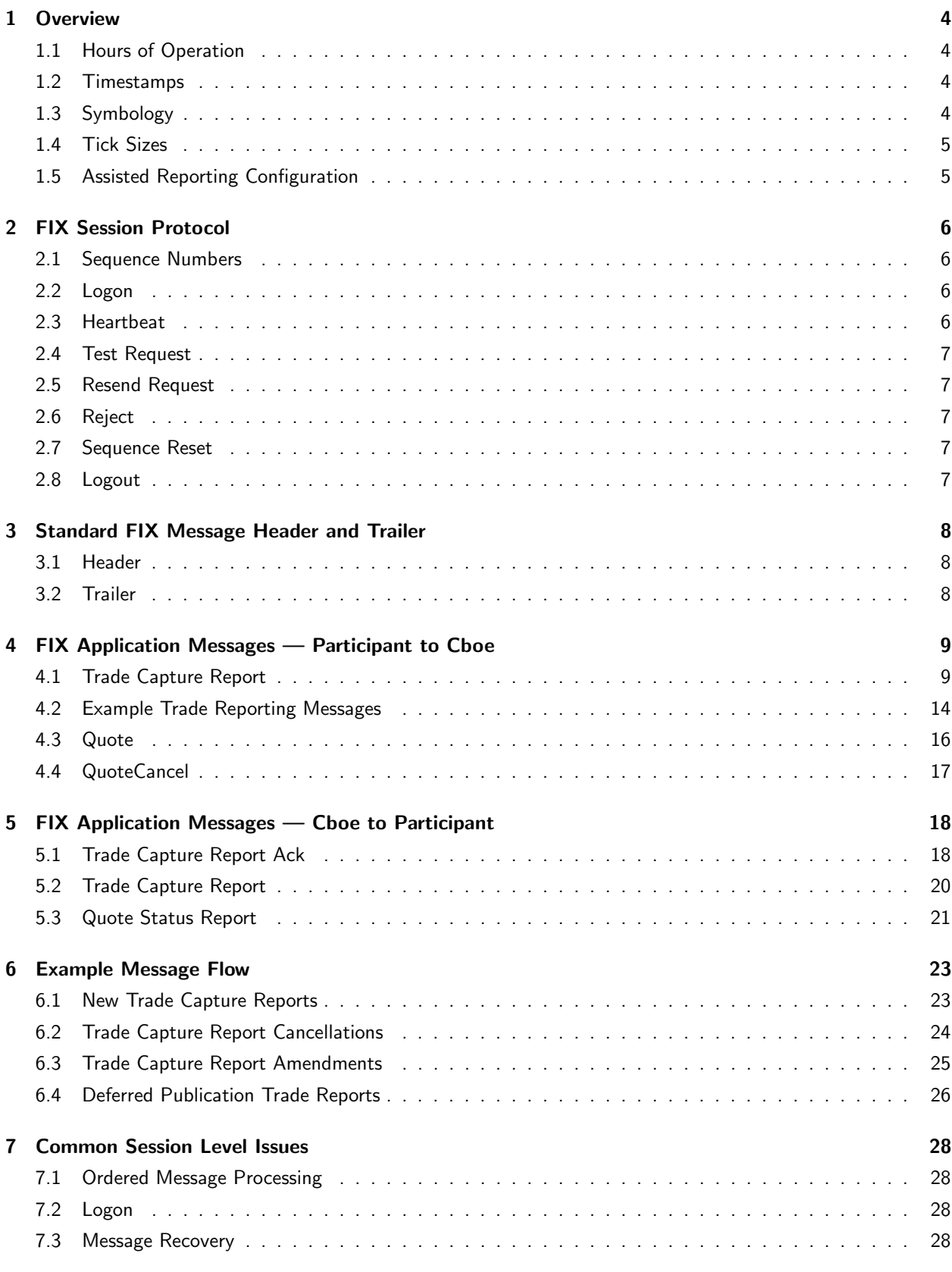

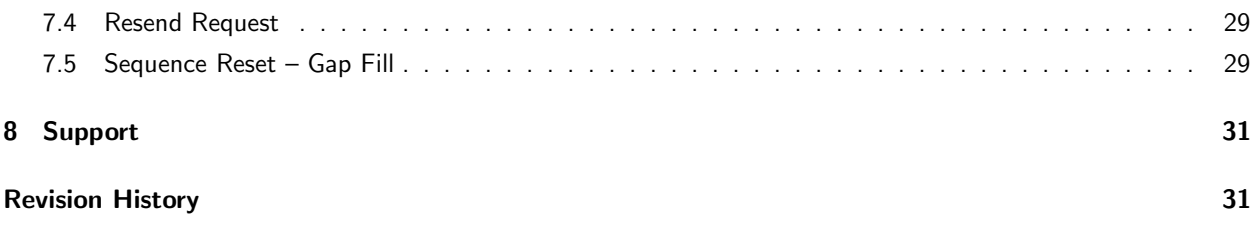

## <span id="page-3-0"></span>1 Overview

This document describes the Cboe interpretation and implementation of the FIX specification for entry of trade reports into the Cboe Europe Trade Reporting Facility ("TRF").

It is assumed that the reader is familiar with the FIX protocol as described by [the FIX Protocol Organisation.](http://www.fixprotocol.org) Cboe supports FIX 4.2 or FIX 4.4 sessions, and a subset of the applicable FIX application messages for trade reporting.

TRF FIX sessions specified by this document allow participants to:

- Enter OTC trade reports using the 'Trade Capture Report' message.
- Enter and amend Systematic Internalizer one-sided or two-sided quotes using the 'Quote' message.
- Cancel SI quotes using the 'Quote Cancel' message, either on a per-symbol basis, or for all current quotes with a single message.
- Enter SI trade reports, using the 'Trade Capture Report' message.
- Enter MTF trade reports, using the 'Trade Capture Report' message.
- Receive technical and application level acknowledgements for trade reports via the Trade Capture Report Ack and Trade Capture Report messages.
- Receive application level acknowledgements for SI quotes, quote amendments and quote cancellations via the 'Quote Status Report' message.

### <span id="page-3-1"></span>1.1 Hours of Operation

Refer to the Cboe website for hours of operation.

### <span id="page-3-2"></span>1.2 Timestamps

All FIX timestamps are GMT as per the FIX standard. Participants are expected to synchronise their clocks with an external time source.

## <span id="page-3-3"></span>1.3 Symbology

Cboe accepts three symbologies: MTF Common Symbology (UMTF), RIC and ISIN. Different symbologies may be used on different trade reports, but it is recommended that Participants use the same symbology for all.

If using UMTF to identify a symbol, the Participant:

- must set Symbol (55) to the UMTF symbol;
- may optionally set the SecurityExchange (207); and,
- may optionally set the Currency (15).

If using ISIN to identify a symbol, the Participant:

- must set *IDSource* (22) to ISIN (4);
- must set SecurityID (48) to the ISIN;
- may optionally set SecurityExchange (207) to note the market in which the ISIN trades;
- must set the Currency (15) field to identify the currency in which the stock is traded; and,
- may optionally set the Symbol (55).

If using RIC to identify a symbol, the Participant:

- must set *IDSource* (22) to RIC (5);
- must set SecurityID (48) to the RIC;
- may optionally set the Security Exchange (207);
- may optionally set the Currency (15) field; and,
- may optionally set the Symbol (55).

If using ISIN or RIC to identify a symbol in SecurityID (48), and opting to also send Symbol (55), the Symbol (55) may be specified as the UMTF symbol, the SecurityID (48), the RIC or the Ticker code.

A RIC in either SecurityID (48) or Symbol (55), may be supplied as either a Cboe or primary market RIC listed in the Cboe symbol refernece files for that day. Note that the symbol suffix of the Cboe RIC is not used to determine which APA the trade is being reported to; this is determined by jurisdiction of the submitting bank code.

When specifying an optional value as noted above, the value specified must match the value in Cboe' symbol database. Otherwise, the order will be rejected (subject to notes on "unknown symbol handling" below).

Acknowledgement messages will always respond with the same symbology as was sent in the corresponding New Order Single message.

For trades reported using UMTF or RIC to identify a symbol, that symbol must be known to Cboe, otherwise the trade report will be rejected. For trades reported using ISIN symbology, should the symbol be unknown to Cboe, the trade report will be accepted and enter "unknown symbol handling".

Should the ISIN be known to Cboe, but the combination of symbol and currency not be known to Cboe, the trade report will be accepted and enter "unknown symbol handling".

Given a major currency for an known ISIN listed in a minor currency the currency will be automatically converted and the price scaled as appropriate.

For symbols that have more than one ISIN/currency combination the preferred listing will be used for OTC and SI trade reports.

Trade reports entering "unknown symbol handling" will not be distributed via market data, but will be made widely available from [our website.](http://www.batstrading.co.uk/trf/market_data/unknown/)

For additional information about Cboe symbology, see the [Cboe Europe Market Guide.](http://www.batstrading.co.uk/resources/participant_resources/BATSEuro_MarketGuide.pdf)

### <span id="page-4-0"></span>1.4 Tick Sizes

SI Quotes and Trade Capture Reports do not need their price to be on a tick size boundary. For trade reports, should the price specified exceed seven decimal places, it will be truncated to such.

### <span id="page-4-1"></span>1.5 Assisted Reporting Configuration

The Assisted Reporting model permits submitting firms to enter trade reports on behalf of their clients to address the scenario when the trade reporting obligation falls upon the underlying client. The Assisted Reporting model requires prior arrangement with Cboe and the use of an agreed code for each underlying client for the model to work successfully. Assisted reporting is achieved in the messaging interface by placing the pre-agreed code into the PartyID (448) tag in the Trade Capture Report message. For more information regarding Assisted Reporting, please contact your Cboe account manager.

## <span id="page-5-0"></span>2 FIX Session Protocol

Cboe TRF sessions can use either FIX 4.2 or FIX 4.4 session protocols. The Participant will be provided with a SenderCompID (49) and SenderSubID (50) that must be sent on every message. The TargetCompID (56) for all messages the Participant sends will be BATS, while the TargetSubID (57) is TEST for the Cboe test system and PROD for the Cboe production system. All messages the Participant receives will have the sender and target fields swapped, as per the FIX specification.

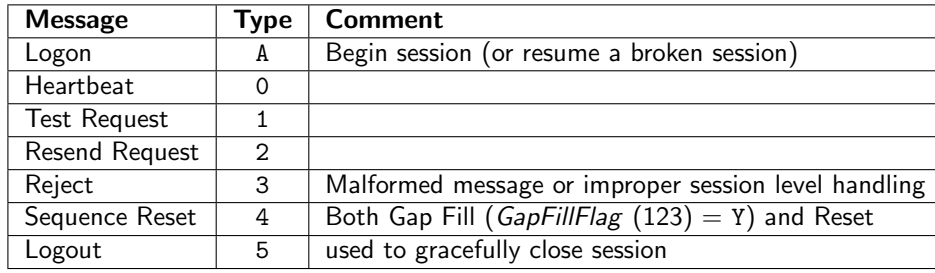

The following session messages are supported in both directions:

#### <span id="page-5-1"></span>2.1 Sequence Numbers

Sequence numbers, both inbound and outbound, will be reset to one each night during the down time.

Messages are processed in sequence order. Behind sequence messages (other than Sequence Reset — Reset) cause immediate logout. Ahead of sequence messages (other than a Resend Request) trigger a message recovery via a Resend Request.

## <span id="page-5-2"></span>2.2 Logon

The logon must be the first message sent by the Participant after the TCP connection is established. Encrypt-Method (98) is ignored (FIX level encryption is not supported).

The IP address of the Participant, the SenderCompID (49), SenderSubID (50), TargetCompID (56) (BATS) and TargetSubID (57) (TEST or PROD) will be validated. If validation fails, the connection will be dropped without a reject (to avoid corrupting the Participant's sequence in the case that the Participant merely mistakenly connected to the wrong port).

If the connection is unexpectedly broken, upon reconnection, the Participant may receive a login reply with a sequence number greater than expected. This means that in-flight messages were missed (likely important execution reports). The Participant should issue a Resend request to retrieve the missed messages.

Similarly, Cboe will issue a Resend Request to the Participant for messages that it missed. The Participant may wish to send gap fill messages in place of new orders to avoid submission of potentially stale orders.

HeartBtInt (108) must be specified by the Participant in the Logon message. This value will be clamped between five and 300 seconds and returned in the Logon reply message. We recommend using as low a value as the reliability and latency of your telecommunications channel will allow.

The Cboe FIX 4.4 session protocol does not implement the optional support for 'Logon Message NextExpectedMsgSeqNum Processing'.

### <span id="page-5-3"></span>2.3 Heartbeat

A Heartbeat message should be sent if the agreed upon *HeartBtInt* (108) has elapsed since the last message sent. If any message has been sent during the preceding *HeartBtInt* (108), a Heartbeat message need not be sent.

## <span id="page-6-0"></span>2.4 Test Request

If HeartBtInt  $+1$  seconds have elapsed since the last message received, a Test Request should be issued. If another HeartBtInt  $+1$  seconds go by without receiving a message, the TCP connection should be dropped. This ensures that a broken TCP connection will be detected even if the TCP stack doesn't notice (this has been observed to happen in WAN environments, particularly when a VPN is involved).

## <span id="page-6-1"></span>2.5 Resend Request

A Resend Request message should be processed even if it is received ahead of sequence. Only after resending the requested range (all marked PossDup  $(43) = Y$ ), including any gap fills) should Resend Request be issued in the opposite direction.

As discussed in the FIX 4.2 specification, it is possible to send an open or closed sequence range in a Resend Request (an open range uses sequence zero as the *EndSeqNo* (16)). Cboe will honor either type of request, but will always issue Resend Requests with a closed sequence range.

## <span id="page-6-2"></span>2.6 Reject

Session level rejects ( $M_{\text{S}}T_{\text{V}}$  (35) = 3) are used to indicate violations of the session protocol, or missing (or mangled) fields. These are to be expected during development and certification while the Participant's systems are being adapted for Cboe, but should be extremely rare in production. Application layer rejects (via Trade Capture Ack, Trade Capture Report or Quote Status Report) are normal and should be handled separately. See FIX Application Messages - Cboe to Participant (p. [18\)](#page-17-0) for more details.

## <span id="page-6-3"></span>2.7 Sequence Reset

Sequence Reset — Gap Fill messages (GapFillFlag  $(123) = Y$ ) must be received in sequence. Any messages (including Gap Fills) sent in response to a Resend Request should have  $PossDup$  (43) = Y.

Sequence Reset — Reset (GapFillFlag (123)  $\neq$  Y) is used only as a last resort, and always by human intervention, to allow an otherwise hopelessly confused session to be resumed. In these cases, all chances at automatic message recovery are lost.

## <span id="page-6-4"></span>2.8 Logout

Either side may issue a logout to gracefully close the session. The side that issues the logout should process messages normally until it sees the logout reply, and then break the TCP connection. Cboe will typically only request logout after the scheduled end of FIX session.

## <span id="page-7-0"></span>3 Standard FIX Message Header and Trailer

## <span id="page-7-1"></span>3.1 Header

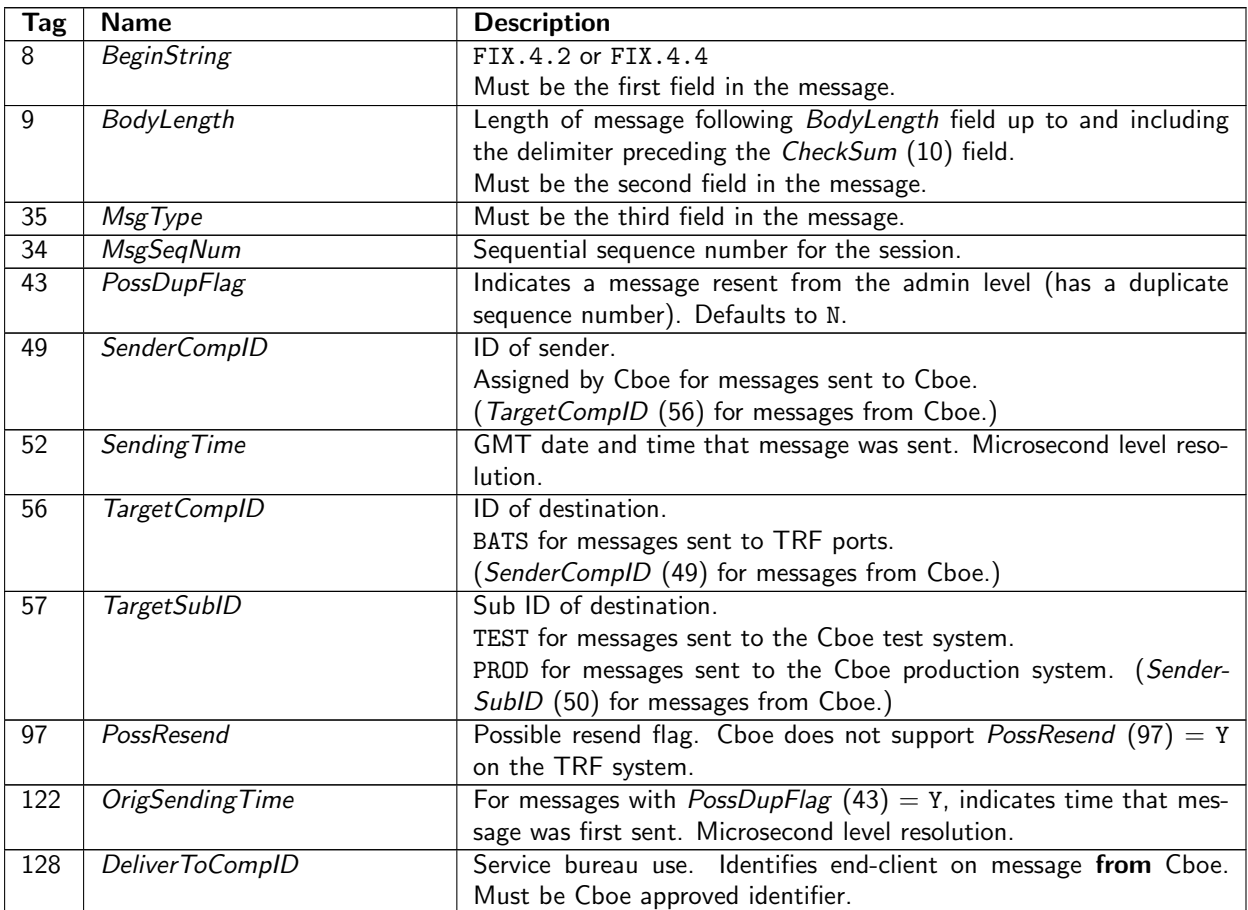

## <span id="page-7-2"></span>3.2 Trailer

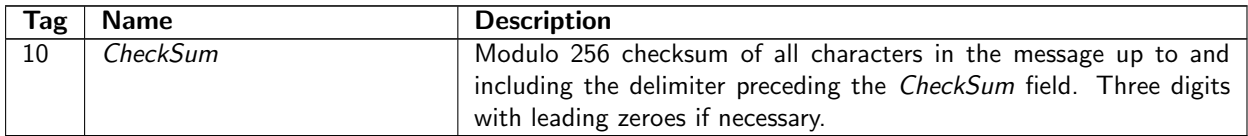

## <span id="page-8-0"></span>4 FIX Application Messages — Participant to Cboe

## <span id="page-8-1"></span>4.1 Trade Capture Report

The Trade Capture Report is used to submit trade reports in a number of scenarios, including:

- Trade reports for the APA service.
- Systematic Internalizer trade reports submitted under the "SI" service.
- Dark MTF trade reporting.

The model supported is as described in the FIX 5.0 (SP2) specification in the Two-Party Reporting workflow diagram of the Trade Capture Reporting section, for the specific case where there is a single counterparty.

Whilst we make use of FIX 4.4 and FIX 5.0 messages/tags, these are handled as extensions and operate over either a FIX 4.2 or FIX 4.4 session.

When a new trade report is accepted, a TradeID is returned in the corresponding Trade Capture Report confirmation messages. Where applicable, such trade reports may be cancelled, amended or released by specifying the TradeID.

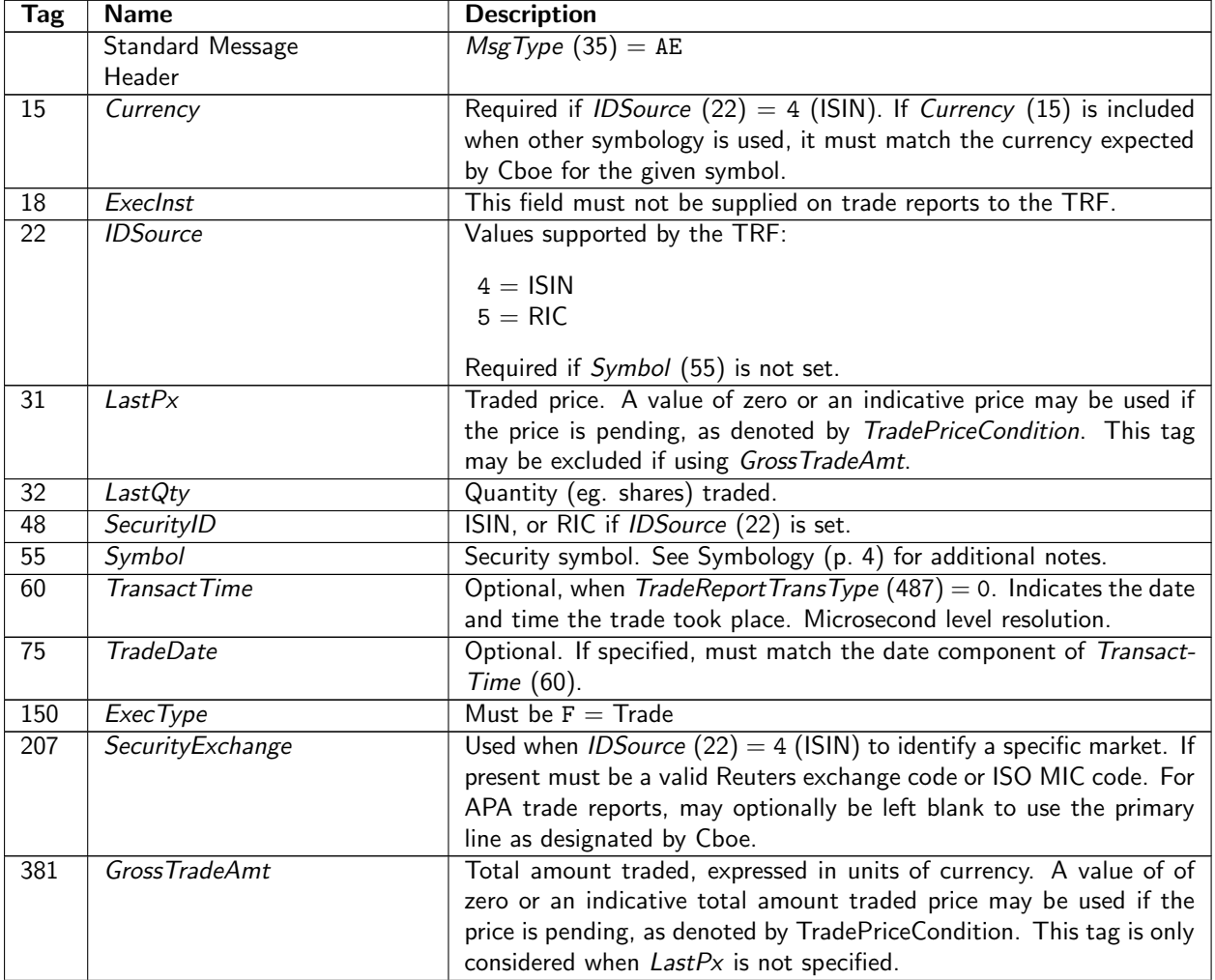

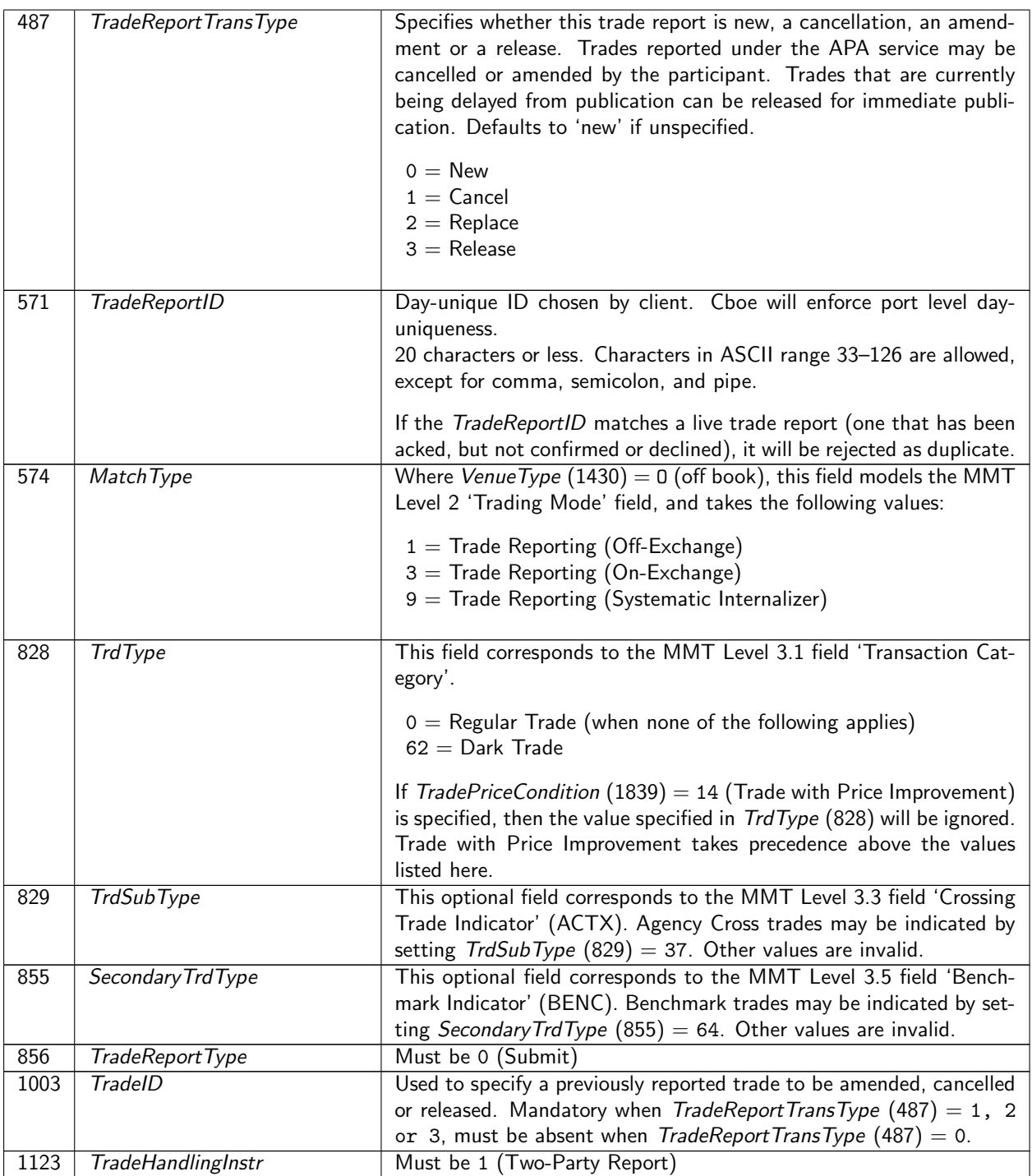

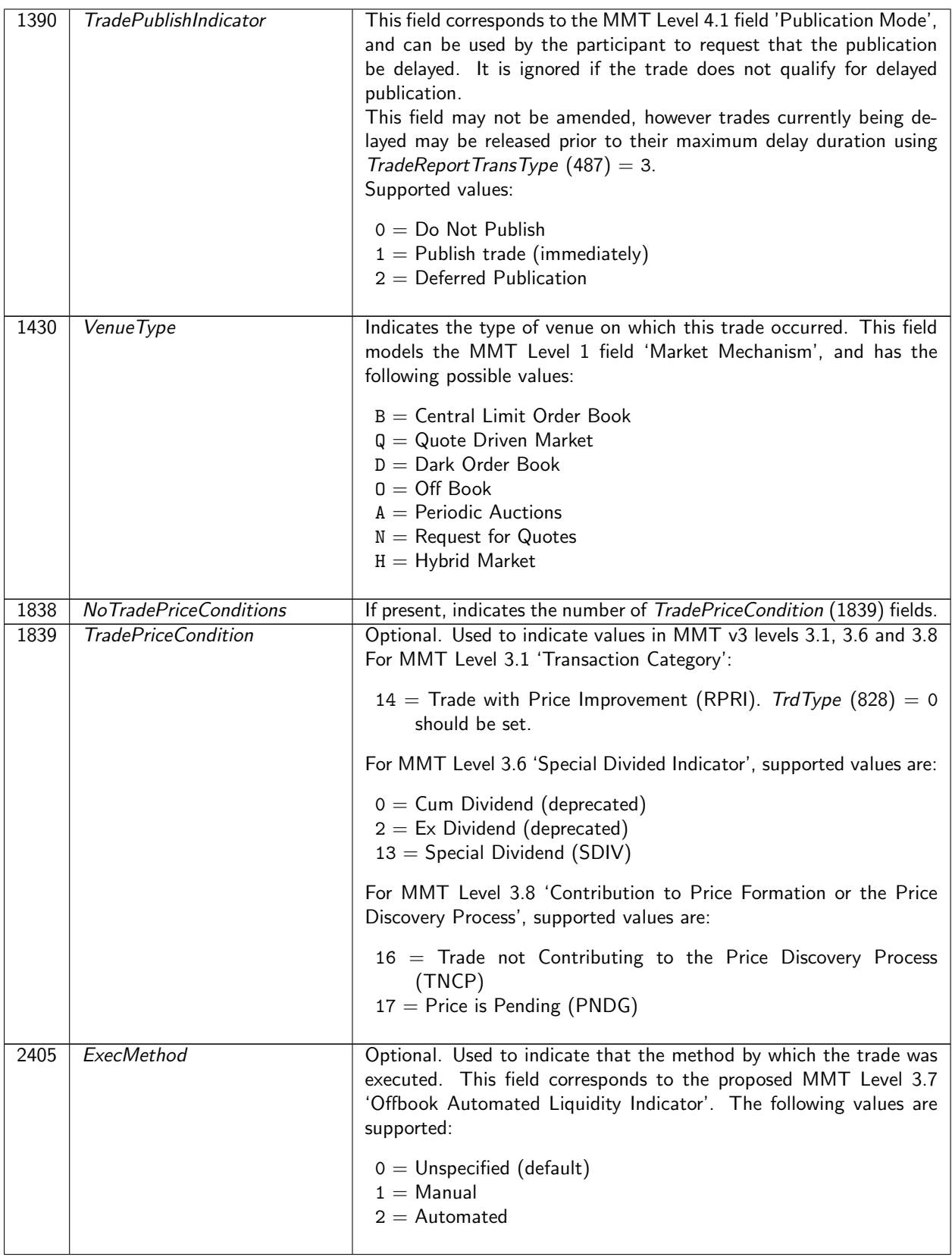

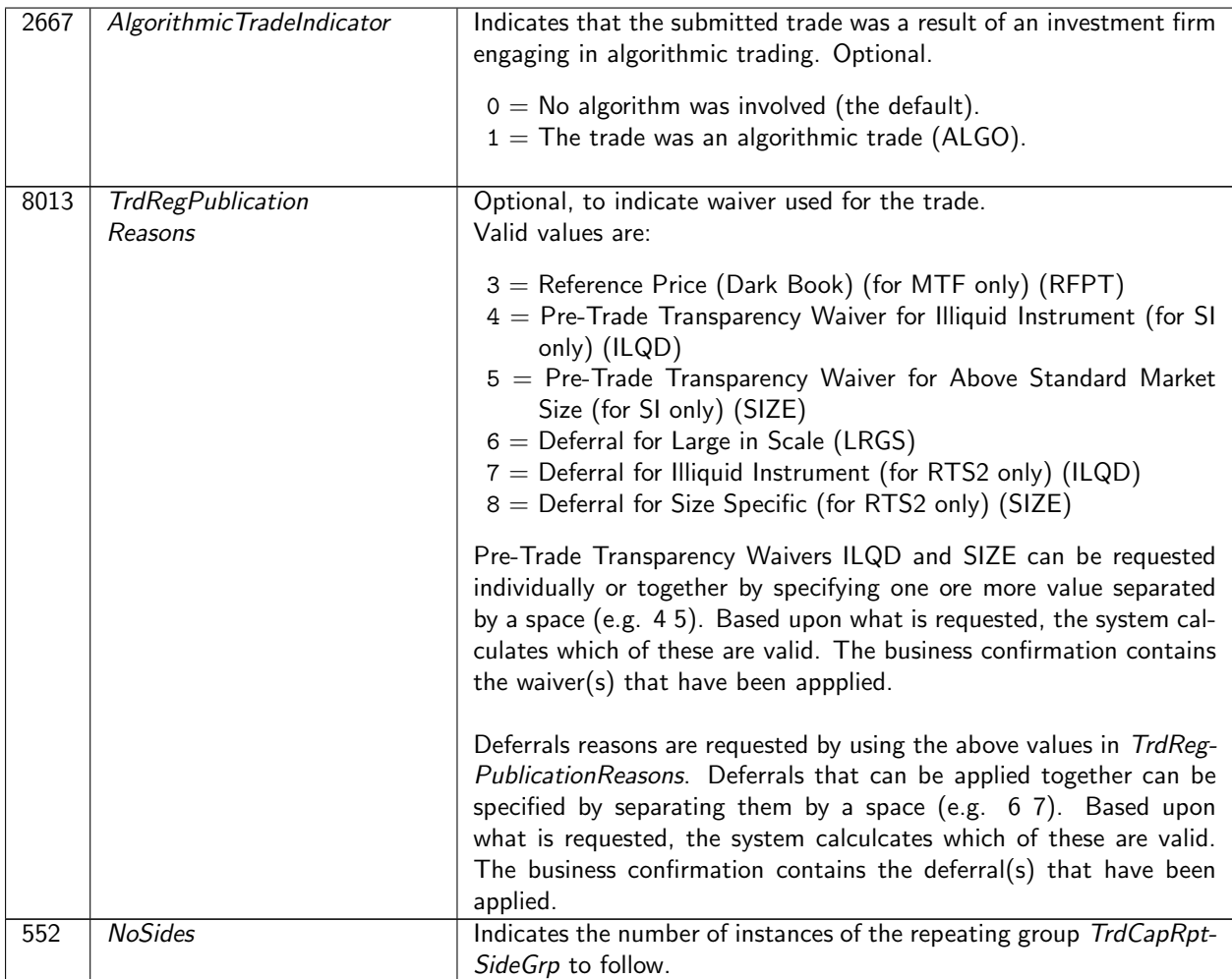

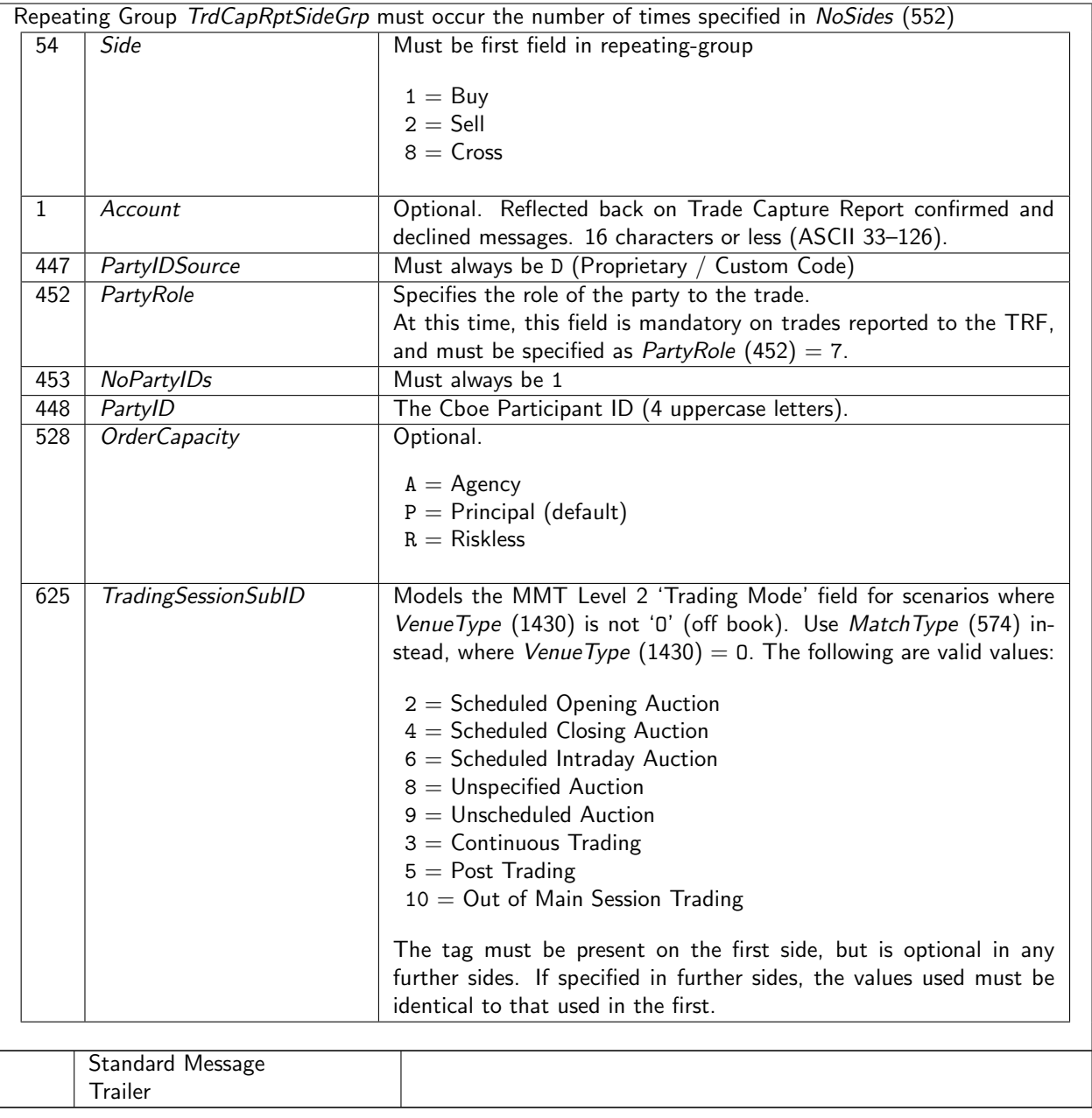

## <span id="page-13-0"></span>4.2 Example Trade Reporting Messages

#### 4.2.1 OTC Trade Reporting

Below illustrates an example of a standard off-book trade report. Firm ABCD is reporting an OTC sell to an unspecified party.

- BeginString  $(8)$  = FIX.4.4
- BodyLength  $(9) = 100<sup>1</sup>$  $(9) = 100<sup>1</sup>$  $(9) = 100<sup>1</sup>$
- $MsgType (35) = AE$  Trade Capture Report
- $MsgSeqNum(34) = 7$
- SenderCompID  $(49)$  = ABCD assigned by Cboe
- TargetCompID  $(56)$  = BATS
- SenderSubID  $(50) = 0014$  assigned by Cboe
- TargetSubID  $(57)$  = TEST
- TradeReportID  $(571) = 1234$
- TradeReportTransType  $(487) = 0$
- TradeReportType  $(856) = 0$
- VenueType  $(1430) = 0$  Off Book
- MatchType  $(574) = 1$  privately negotiated (off-book) trade
- TrdType  $(828) = 0$  Regular Trade
- TradeHandlingInstr  $(1123) = 1$
- Currency  $(15) = GBX$
- IDSource  $(22) = 4$
- SecurityID  $(48) =$  GB012345678
- Security Exchange  $(207) = L$
- LastQty  $(32) = 5500$
- LastPrice  $(31) = 123$
- NoSides  $(552) = 1$
- Side  $(54) = 2 -$  Sell
- NoPartylDs  $(453) = 1$
- PartyID  $(448)$  = ABCD
- PartyRole  $(452) = 7$
- CheckSum  $(10) = 234$ <sup>1</sup>

### 4.2.2 Dark MTF trade reports

Trade reports submitted by a regulated MTF operating a dark pool are expected to identify themselves as dark trades using  $TrdType (828) = 62$ . Again, only one instance of  $TrdCapRptSideGrp$  is applicable, with  $Side (54)$  $= 8$  representing a cross, and PartyID (448) identifying the Dark MTF.

- VenueType  $(1430) = D$  Dark Order Book
- TrdType  $(828) = 62$  Dark Trade
- NoSides  $(552) = 1$
- Side  $(54) = 8$  Cross
- NoPartylDs  $(453) = 1$
- PartyID (448)  $=$  ABCD representing the Dark MTF
- PartyRole  $(452) = 7$
- Trading Session SubID  $(625) = 3$  Continuous Trading

<span id="page-13-1"></span><sup>&</sup>lt;sup>1</sup>In these examples, *BodyLength* and *Checksum* example values have not been accurately computed.

#### 4.2.3 Systematic Internaliser Trade Reporting

SI trades are identified with MatchType (574) = 9. Such trade reports need only contain a single TrdCapRpt-SideGrp, confirming the systematic internaliser as the party, and specifying Side (54) = 8 to indicate a cross.

- VenueType  $(1430) = 0$  Off Book
- MatchType  $(574) = 9$  Systematic Internalizer
- TrdType  $(828) = 0$  Regular Trade
- NoSides  $(552) = 1$
- Side  $(54) = 8$  Cross
- NoPartylDs  $(453) = 1$
- PartyID  $(448)$  = ABCD representing the Systematic Internaliser
- PartyRole  $(452) = 7$

## <span id="page-15-0"></span>4.3 Quote

The Quote message may be used by Systematic Internalisers to maintain their quotes under their MiFID pre-trade transparency obligations.

Subsequent Quote messages may be sent to amend the firms quotes. Each Quote message should include a new, day-unique QuotelD field. A one-sided quote may be submitted by sending (for example) BidPx (132) = 0 and BidSize (134) = 0. A Quote which omits the BidPx and BidSize fields will leave the bid-side quote unchanged. Sending BidPx without sending BidSize, or vice versa, is invalid (even if the included field is sent with value 0).

Quotes may be cancelled by sending a QuoteCancel message, or a Quote message with zero sent for both price and size.

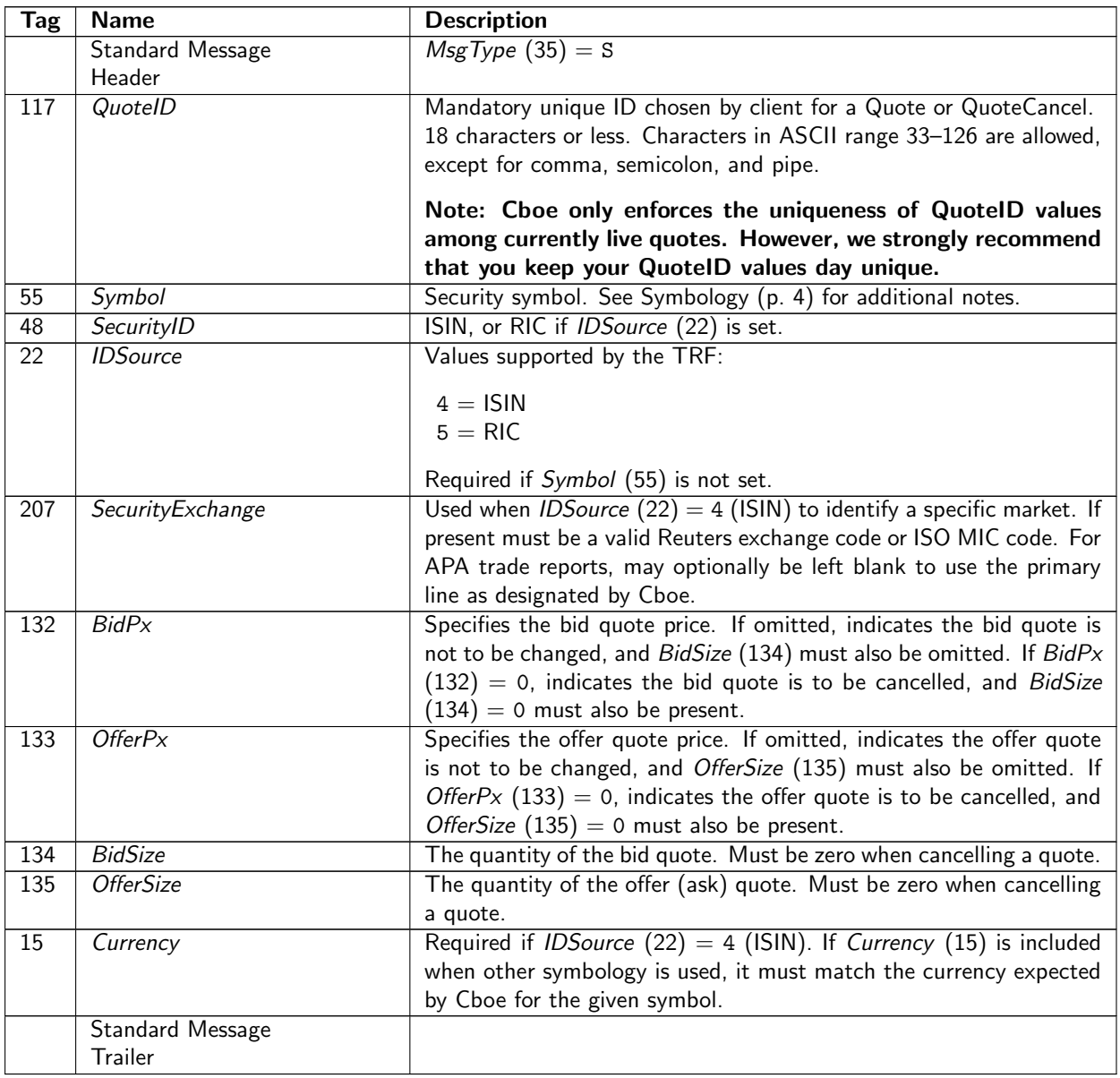

## <span id="page-16-0"></span>4.4 QuoteCancel

The QuoteCancel message may be used to cancel a previously accepted Quote message. One QuoteCancel message must be sent for each symbol which requires quotes to be cancelled. Alternatively, all quotes can be cancelled in one message, using  $QuoteCancelType (298) = 4$ . QuoteCancel messages should contain a new QuotelD, unique for the day across all Quote and QuoteCancel messages.

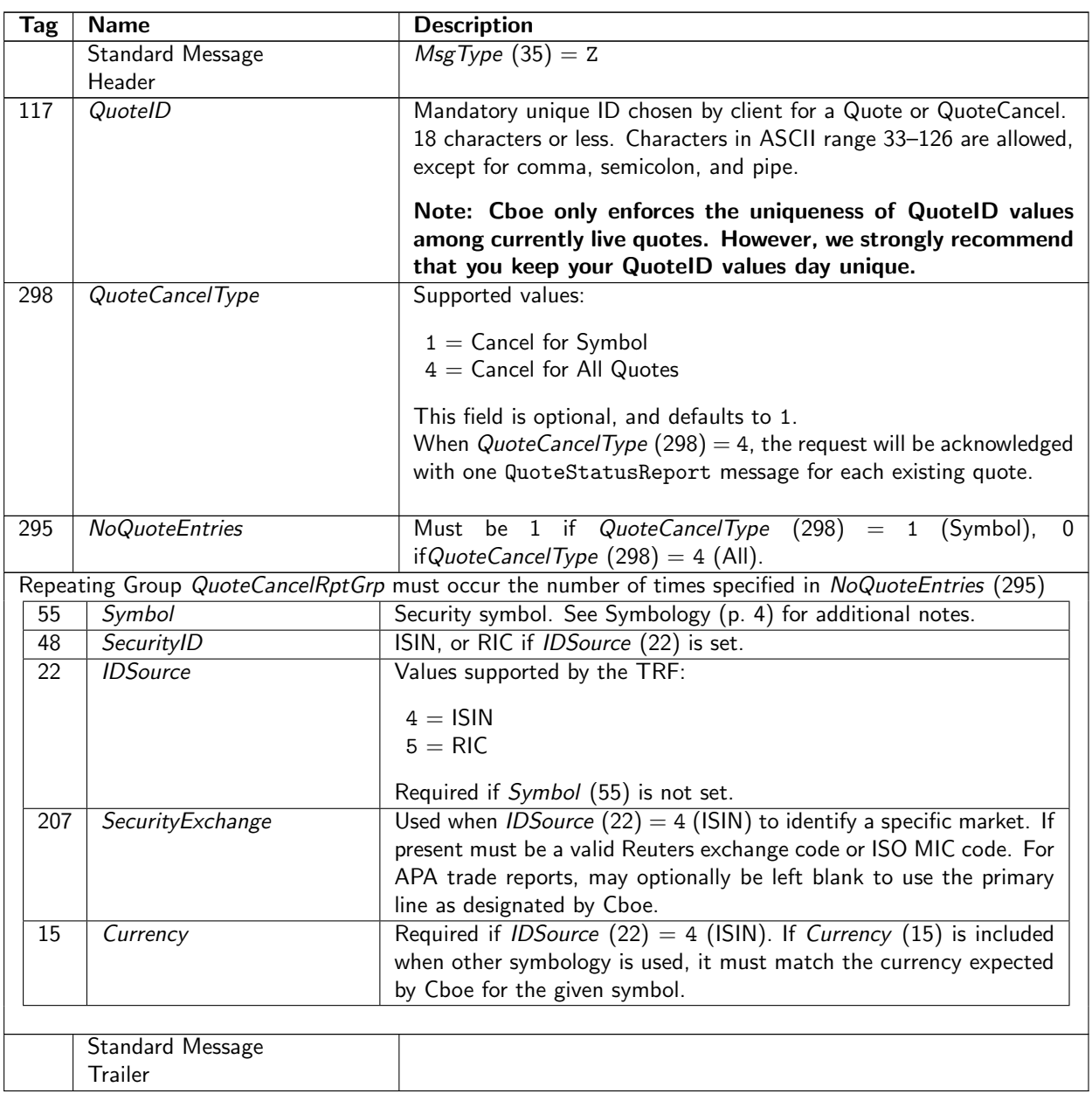

## <span id="page-17-0"></span>5 FIX Application Messages — Cboe to Participant

## <span id="page-17-1"></span>5.1 Trade Capture Report Ack

The Trade Capture Report Ack is sent by Cboe to acknowledge the receipt of a Trade Capture Report. It is a technical-level ack, the Trade/Cancel/Amend/Release is not considered to have fully succeeded until a Trade Capture Report is sent with TradeReportType (856) of 2 (Accept).

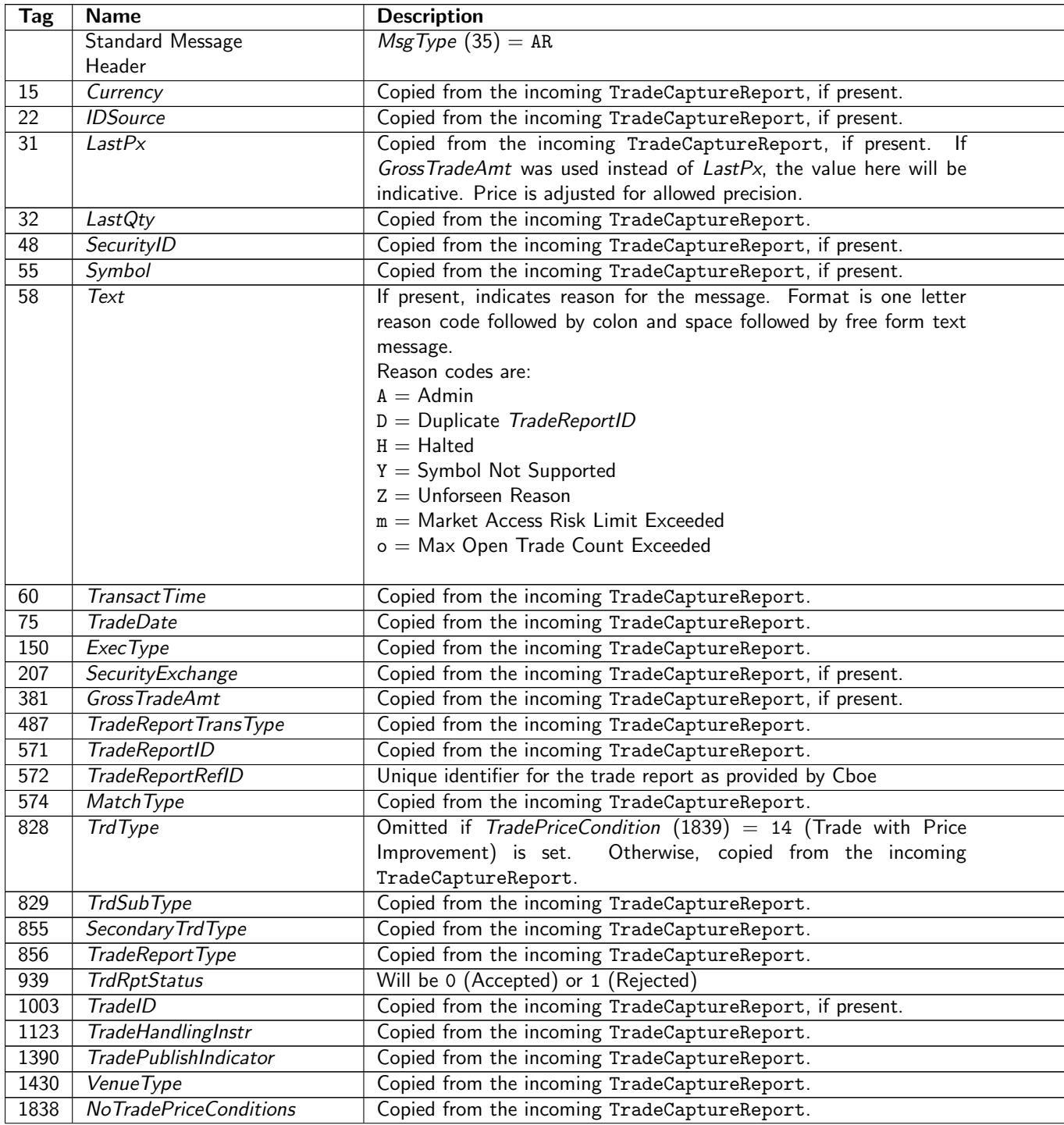

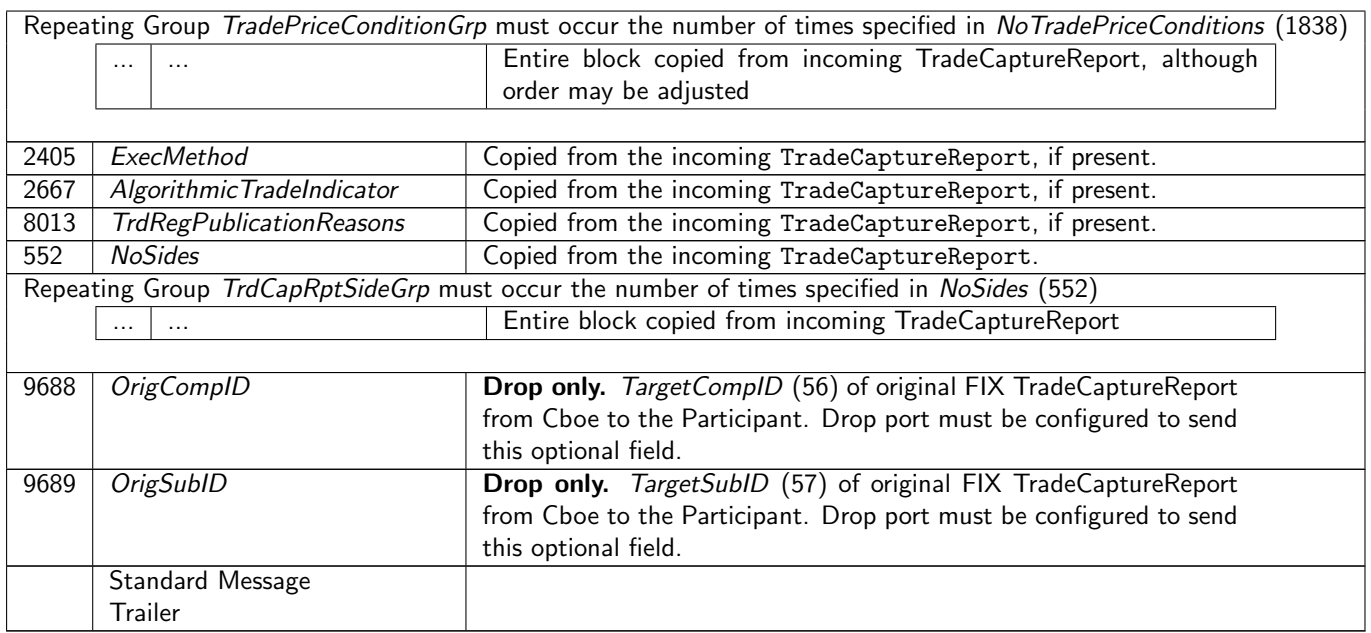

## <span id="page-19-0"></span>5.2 Trade Capture Report

The 'Trade Capture Report' is sent from Cboe to the participant in order to confirm that a Trade Capture Report has been fully processed. It is a business-level confirmation as distinct from the technology level acknowledgement sent as a 'Trade Capture Report Ack'.

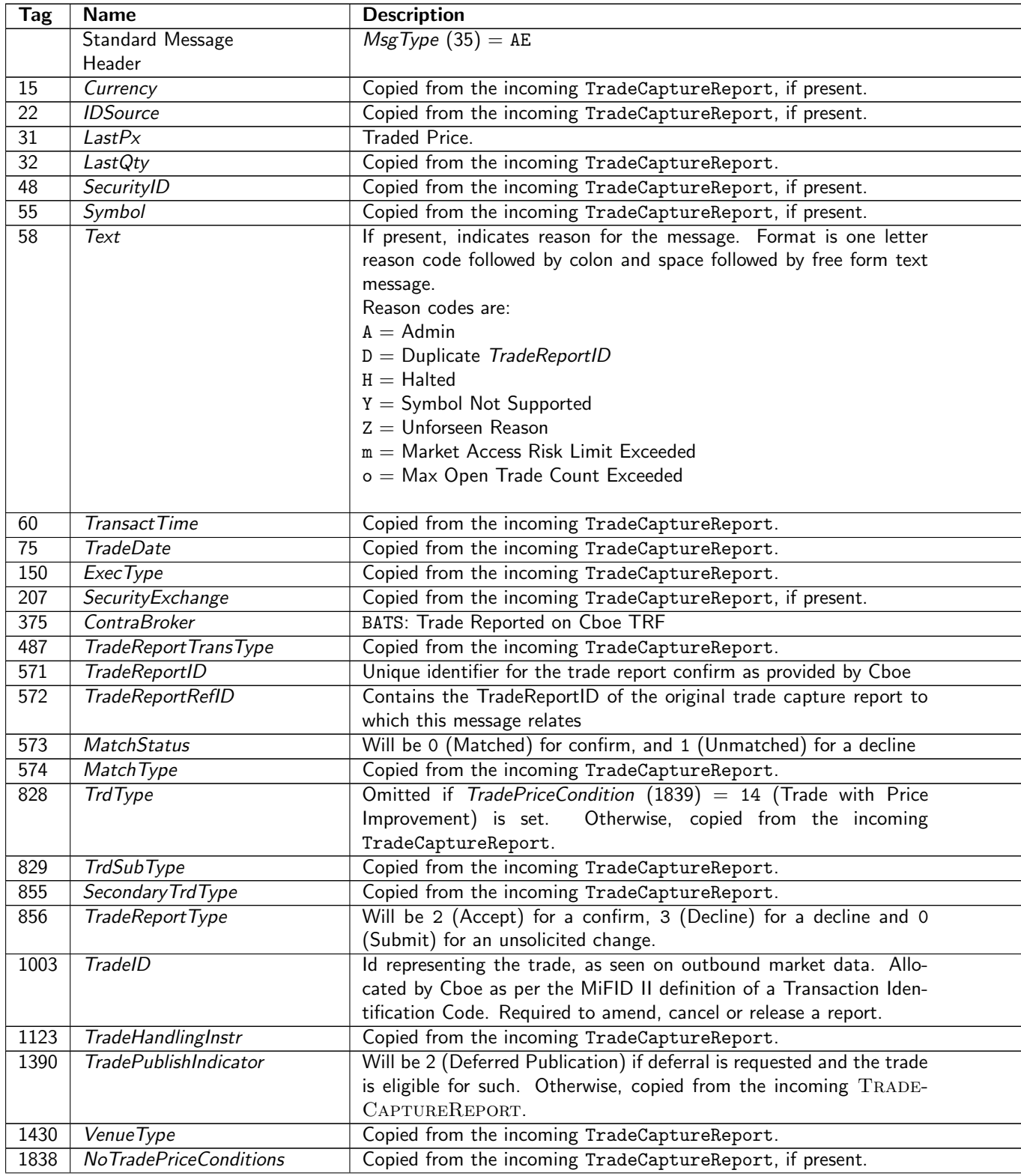

![](_page_20_Picture_260.jpeg)

## <span id="page-20-0"></span>5.3 Quote Status Report

A 'Quote Status Report' message is sent to the participant to acknowledge acceptance or otherwise of each 'Quote' or 'Quote Cancel' message.

![](_page_20_Picture_261.jpeg)

![](_page_21_Picture_112.jpeg)

## <span id="page-22-0"></span>6 Example Message Flow

## <span id="page-22-1"></span>6.1 New Trade Capture Reports

Below illustrates an example of key elements of the message flow for a new trade capture report. Participant to Cboe:

- $MsgType (35) = AE$  Trade Capture Report
- TradeReportID  $(571)$  = CLIENTID111 Day-unique ID chosen by client
- TradeReportTransType  $(487) = 0$  New
- TradeReportType  $(856) = 0$  Submit

Cboe to Participant (Technical Ack) - if accepted:

- $MsgType(35) = AR$
- TrdRptStatus  $(939) = 0$  Accepted
- TradeReportID (571) = CLIENTID111 Day-unique ID chosen by client copied from the incoming trade capture report.
- TradeReportRefID (572) = WXYZ1234 Unique identifer for the trade capture report provided by Cboe.
- TradeReportTransType  $(487) = 0$  New
- TradeReportType  $(856) = 0$  Submit

Cboe to Participant (Business Ack)

- $MsgType(35) = AE$
- TradeReportID (571)  $=$  WXYZ1234 Unique identifier for the trade report confirm as provided by Cboe.
- TradeReportRefID (572) = CLIENTID111 Contains the TradeReportID of the original trade capture report to which this message relates.
- TradeID (1003) = ABCD1234 Represents the trade as seen on outbound market data allocated by Cboe. Requires to amend, cancel or release a report
- TradeReportTransType  $(487) = 0$  New
- TradeReportType  $(856) = 2$  Accept

TradeID  $(1003)$  = is a Cboe allocated ID as per the MiFID II definition of a Transaction Identification Code. This is the ID seen on outbound market data (Trade Message, Extended Trade Message and Trade Message Unknown).

## <span id="page-23-0"></span>6.2 Trade Capture Report Cancellations

Below illustrates an example of key elements of the message flow for cancellation of previously confirmed trade captures.

Participant to Cboe:

- $MsgType (35) = AE$  Trade Capture Report
- TradeID  $(1003)$  = ABCD1234 The TradeID for the confirmed trade report
- TradeReportTransType  $(487) = 1$  Cancel

Cboe to Participant (Technical Ack) - if rejected:

- $MsgType(35) = AR$
- TrdRptStatus  $(939) = 1$  Rejected
- $Text (58) = Reason for reject$

Cboe to Participant (Technical Ack) - if accepted:

- $MsgType(35) = AR$
- TrdRptStatus  $(939) = 0$  Accepted

Cboe to Participant - if cancellation is declined:

- $MsgType(35) = AE$
- TradeReportTransType  $(487) = 1$  Cancel
- TradeReportType  $(856) = 3$  Decline
- $Text (58) = Reason for decline$

Cboe to Participant - if cancellation is confirmed:

- $MsgType(35) = AE$
- TradeReportTransType  $(487) = 1$  Cancel
- TradeReportType  $(856) = 2$  Accept

## <span id="page-24-0"></span>6.3 Trade Capture Report Amendments

Below illustrates an example of key elements of the message flow for amendment of previously confirmed trade captures.

Participant to Cboe:

- $MsgType (35) = AE$  Trade Capture Report
- TradeID  $(1003)$  = ABCD1234 The TradeID for the confirmed trade report
- TradeReportTransType  $(487) = 2$  Replace

Cboe to Participant (Technical Ack) - if rejected:

- $MsgType(35) = AR$
- TrdRptStatus  $(939) = 1$  Rejected
- $Text (58) = Reason for reject$

Cboe to Participant (Technical Ack) - if accepted:

- $MsgType(35) = AR$
- TrdRptStatus  $(939) = 0$  Accepted

Cboe to Participant - if amendment is declined:

- $MsgType(35) = AE$
- TradeReportTransType  $(487) = 2$  Replace
- TradeReportType  $(856) = 3$  Decline
- $Text (58) = Reason for decline$

Cboe to Participant - if amendment is confirmed:

- $MsgType(35) = AE$
- TradeReportTransType  $(487) = 2$  Replace
- TradeReportType  $(856) = 2$  Accept

## <span id="page-25-0"></span>6.4 Deferred Publication Trade Reports

Customers reporting trades subject to deferred publication have the option of performing the deferment within their own systems, or asking Cboe to perform the deferment for them. To provide a consistent interface and to allow Cboe to distinguish between deferment eligible trades that have been delayed in the Participant's system and large, deferment-ineligible trades that have been reported late, Participants must flag trade reports appropriately. All trade reports subject to deferment must be reported with *TradePublishIndicator* (1390) = 2 to indicate that the trade is believed to be deferment eligible and should not be regarded as late (unless reported after the end of eligible deferment period).

Cboe will automatically hold onto the trade for the remainder of the eligible deferment period. To release the trade, follow the trade report with an immediate release (using *TradeReportTransType* (487) = 3).

Below illustrates an example of key elements of the message flow for deferred publication of trades captures. Participant to Cboe:

- $MsgType (35) = AE$  Trade Capture Report
- TradePublishIndicator  $(1390) = 2$  Deferred Publication
- Transact Time  $(60)$  = Time of Trade As long as this is within the acceptable deferment period, the trade will not be regarded as late

Cboe to Participant (Technical Ack) - if rejected:

- $MsgType(35) = AR$
- TrdRptStatus (939) =  $1$  Rejected
- Text  $(58)$  = Reason for reject

Cboe to Participant (Technical Ack) - if accepted:

- $MsgType(35) = AR$
- TrdRptStatus  $(939) = 0$  Accepted

Cboe to Participant - if report is declined:

- $MsgType(35) = AE$
- TradeReportTransType  $(487) = 0$  New
- TradeReportType  $(856) = 3$  Decline
- $Text (58) = Reason for decline$

Cboe to Participant - if report is confirmed and deferment permitted:

- $MsgType(35) = AE$
- TradeReportTransType  $(487) = 0$  New
- TradeReportType  $(856) = 2$  Accept
- TradePublishIndicator (1390) =  $2$  Deferred Publication

Cboe to Participant - if report is confirmed and deferment is not permitted:

- $MsgType(35) = AE$
- TradeReportTransType  $(487) = 0$  New
- TradeReportType  $(856) = 2$  Accept
- TradePublishIndicator  $(1390) = 1$  Publish trade (immediately)
- Text  $(58) = A$ : Trade accepted, but ineligible for deferment Exact text may vary

Then, once the Participant would like the deferred trade released to the market (note - this may be immediately if the Participant has held onto the trade for the deferment period). Participant to Cboe:

- $MsgType (35) = AE$  Trade Capture Report
- TradeID  $(1003)$  = ABCD1234 The TradeID for the confirmed trade report
- TradeReportTransType  $(487) = 3$  Release

Cboe to Participant (Technical Ack) - if rejected:

- $MsgType(35) = AR$
- TrdRptStatus (939)  $= 1$  Rejected
- Text  $(58)$  = Reason for reject

Cboe to Participant (Technical Ack) - if accepted:

- $MsgType(35) = AR$
- TrdRptStatus  $(939) = 0$  Accepted

Cboe to Participant - if release is declined:

- $MsgType(35) = AE$
- TradeReportTransType  $(487) = 3$  Release
- TradeReportType  $(856) = 3$  Decline
- $Text (58) = Reason for decline$

Cboe to Participant - if release is confirmed:

- $MsgType(35) = AE$
- TradeReportTransType  $(487) = 3$  Release
- TradeReportType  $(856) = 2$  Accept

## <span id="page-27-0"></span>7 Common Session Level Issues

Cboe uses FIX 4.2 or 4.4 as specified by the applicable FPL Documents (Version 4.2 with Errata 20010501 or Version 4.4 with Errata 20030618) with business level extensions as described in this document. The session level of the FPL specification is followed as closely as possible.

The errata for version 4.2 cleared up many session level ambiguities present in the earlier version 4.2 (March 1, 2000). The following sections emphasize a few common problem areas in implementations of the FIX session protocol.

Typographical conventions:

- Anchor locations in the FPL document are shown in blue.
- Text in bold was emphasized in the original FPL specification.
- Emphasis added by Cboe is shown in purple.
- Notes added by Cboe are shown in green.

### <span id="page-27-1"></span>7.1 Ordered Message Processing

From Financial Information Exchange Protocol/FIX Message Format and Delivery/Ordered Message Processing:

The FIX protocol assumes complete ordered delivery of messages between parties. Implementers should consider this when designing message gap fill processes. Two options exist for dealing with gaps, either request all messages subsequent to the last message received or ask for the specific message missed while maintaining an ordered list of all newer messages. For example, if the receiver misses the second of five messages, the application could ignore messages 3 through 5 and generate a resend request for messages 2 through 5, or, preferably 2 through 0 (where 0 represents infinity). Another option would involve saving messages 3 through 5 and resending only message 2. In both cases, messages 3 through 5 should not be processing before message 2.

### <span id="page-27-2"></span>7.2 Logon

From Financial Information Exchange Protocol/Session Protocol/Logon:

After the initiator has been authenticated, the acceptor will respond immediately with a confirming Logon message.

### <span id="page-27-3"></span>7.3 Message Recovery

From Financial Information Exchange Protocol/Session Protocol/Message Recovery:

When the incoming sequence number does not match the expected number, corrective processing is required. Note that the SeqReset-Reset message ([Cboe: this refers only to  $GapFillFlag$  (123) = N] used only to recover from a disaster scenario vs. normal resent request processing) is an exception to this rule as it should be processed without regards to its  $MsgSeqNum$  (34). If the incoming message has a sequence number less than expected and the PossDupFlag (43) is not set, it indicates a serious error. It is strongly recommended that the session be terminated and manual intervention be initiated. If the incoming sequence number is greater than expected, it indicates that messages were missed and retransmission of the messages is requested via the Resend Request (see earlier section, Ordered Message Processing).

If there are consecutive administrative messages to be resent, it is suggested that only one SeqReset-GapFill message be sent in their place. The sequence number of the SeqReset-GapFill message is the next expected outbound sequence number. The NewSeqNo (36) field of the GapFill message contains the sequence number of the highest administrative message in the group plus 1. For example, during a Resend operation there are 7 sequential administrative messages waiting to be resent. They start with sequence number 9 and end with sequence number 15. Instead of transmitting 7 GapFill messages (which is perfectly legal, but not network friendly), a  $SeqReset-GapFill$  message may be sent. The sequence number of the Gap Fill message is set to 9 because the remote side is expecting that as the next sequence number. The NewSeaNo  $(36)$  field of the Gap Fill message contains the number 16, because that will be the sequence number of the next message to be transmitted.

Sequence number checking is a vital part of FIX session management. However, a discrepancy in the sequence number stream is handled differently for certain classes of FIX messages. The table below lists the actions to be taken when the incoming sequence number is greater than the expected incoming sequence number.

NOTE: In all cases except the Sequence Reset – Reset message, the FIX session should be terminated if the incoming sequence number is less than expected and the PossDupFlag (43) is not set. A Logout message with some descriptive text should be sent to the other side before closing the session.

#### Response by Message Type

![](_page_28_Picture_233.jpeg)

. . .

### <span id="page-28-0"></span>7.4 Resend Request

From Financial Information Exchange Protocol/Administrative Messages/Resend Request:

Note: the sending application may wish to consider the message type when resending messages; e.g., if a new order is in the resend series and a significant time period has elapsed since its original inception, the sender may not wish to retransmit the order given the potential for changed market conditions. (The Sequence Reset-Gap Fill message is used to skip message that a sender does not wish to resend.)

### <span id="page-28-1"></span>7.5 Sequence Reset – Gap Fill

From Financial Information Exchange Protocol/Administrative Messages/Sequence Reset (Gap Fill):

The sequence reset message is used by the sending application to reset the incoming sequence number on the opposing side. This message has two modes: "Sequence Reset  $-$  Gap Fill when  $GapFillFlag$  $(123)$  is 'Y' and "Sequence Reset – Reset" when GapFillFlag  $(123)$  is 'N' or not present. The "Sequence Reset - Reset" mode should only be used to recover from a disaster situation which cannot e otherwise recovered via "Gap Fill" mode. The sequence reset message can be used in the following situations:

• During normal resend processing, the sending application may choose not to send a message (e.g., an aged order). The Sequence Reset – Gap Fill is used to mark the place of that message.

• During normal resend processing, a number of administrative messages are not resent, the Sequence Reset - Gap Fill message is used to fill the sequence gap created.

#### . . .

The sending application will initiate the sequence reset. The message in all situations specifies the NewSeqNo (36) to reset as the value of the next sequence number immediately following the messages and/or sequence numbers being skipped.

#### . . .

If the  $GapFillFlag$  (123) field is present (and equal to 'Y'), the  $MsgSeqNum$  (34) should conform to standard message sequencing rules (i.e., the MsgSeqNum (34) of the SeqReset-GapFill message should represent the beginning MsgSeqNum (34) in the gap fill range because the remote side is expecting that next message).

The sequence reset can only increase the sequence number. If a sequence reset is received attempting to decrease the next expected sequence number, the message should be rejected and treated as a serious error. It is possible to have multiple resend requests issued in a row (i.e., 5 to 10 followed by 5 to 11). If sequence number 8, 10, and 11 represent application messages while 5-7 and 9 represent administrative messages, the series of messages as a result of the resend request may appear as SeqReset-GapFill with NewSeqNo (36) of 8, message 8, SeqReset-GapFill with NewSeqNo (36) of 10, and message 10. This could then be followed by SeqReset-GapFill with NewSeqNo (36) of 8, message 8, SeqReset-GapFill with NewSeqNo (36) of 10, message 10, and message 11. One must be careful to ignore the duplicate SeqReset-GapFill which is attempting to lower the next expected sequence number. This can be detected by checking to see if its MsgSeqNum (34) is less than expected. If so, the SeqReset-GapFill is a duplicate and should be discarded.

## <span id="page-30-0"></span>8 Support

Please email questions or comments regarding this specification to tradedeskeurope@cboe.com.

## Revision History

![](_page_30_Picture_219.jpeg)

![](_page_31_Picture_314.jpeg)

![](_page_32_Picture_19.jpeg)